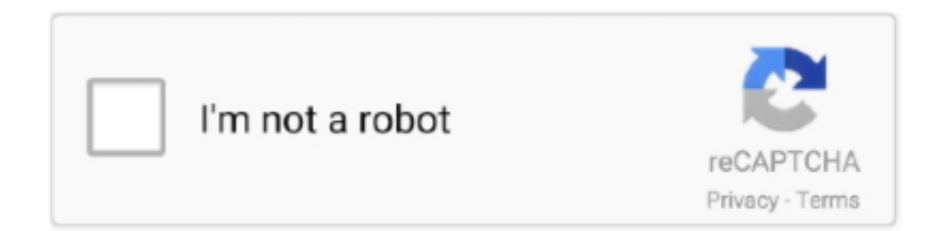

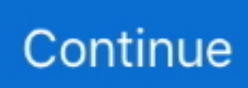

## **How To Watch Stream Free DSTV Video Works On All Devices**

d9dee69ac8